## [2018-March-New[100% Valid 70-767 VCE and PDF Exam](http://www.dumpscamp.com/?p=1659) Dumps 287Q Provided by Braindump2go[259-269]

## 2018 March New Microsoft 70-697 Exam Dumps with PDF and VCE Free Updated Today! Following are some new 70-697 Real Exam Questions:1.|2018 Latest 70-697 Exam Dumps (PDF & VCE) 287Q&As Download:

https://www.braindump2go.com/70-767.html2.|2018 Latest 70-697 Exam Questions & Answers Download:

https://drive.google.com/drive/folders/0B75b5xYLjSSNN1RSdlN6Z0VwRjg?usp=sharingQUESTION 259Note: This question is part of a series of questions that present the same scenario. Each question in the series contains a unique solution that might meet the stated goals. Some question sets might have more than one correct solution, while others might not have a correct solution.After you answer a question in this sections, you will NOT be able to return to it. As a result, these questions will not appear in the review screen.You have the following line-of-business solutions: ERP system Online WebStore Partner extranetOne or more Microsoft SQL Server instances support each solution. Each solution has its own product catalog. You have an additional server that hosts SQL Server Integration Services (SSIS) and a data warehouse. You populate the data warehouse with data from each of the line-of-business solutions. The data warehouse does not store primary key values from the individual source tables.The database for each solution has a table named Products that stored product information. The Products table in each database uses a separate and unique key for product records. Each table shares a column named ReferenceNr between the databases. This column is used to create queries that involve more than once solution.You need to load data from the individual solutions into the data warehouse nightly. The following requirements must be met: If a change is made to the ReferenceNr column in any of the sources, set the value of IsDisabled to True and create a new row in the Products table. If a row is deleted in any of the sources, set the value of IsDisabled to True in the data warehouse.Solution: Perform the following actions: Enable the Change Tracking for the Product table in the source databases. Query the cdc.fn\_cdc\_get\_all\_changes\_capture\_dbo\_products function from the sources for updated rows. Set the IsDisabled column to True for rows with the old ReferenceNr value. Create a new row in the data warehouse Products table with the new ReferenceNr value.Does the solution meet the goal?A. YesB. NoAnswer: BExplanation:We must also handle the deleted rows, not just the updated rows.References: https://solutioncenter.apexsql.com/enable-use-sql-server-change-data-capture/ QUESTION 260Note: This question is part of a series of questions that present the same scenario. Each question in the series contains a unique solution that might meet the stated goals. Some question sets might have more than one correct solution, while others might not have a correct solution.After you answer a question in this sections, you will NOT be able to return to it. As a result, these questions will not appear in the review [screen.You are developing a Microsoft SQL Server Integration Services \(SSIS](https://solutioncenter.apexsql.com/enable-use-sql-server-change-data-capture/)) projects. The project consists of several packages that load data warehouse tables.You need to extend the control flow design for each package to use the following control flow while minimizing development efforts and maintenance:

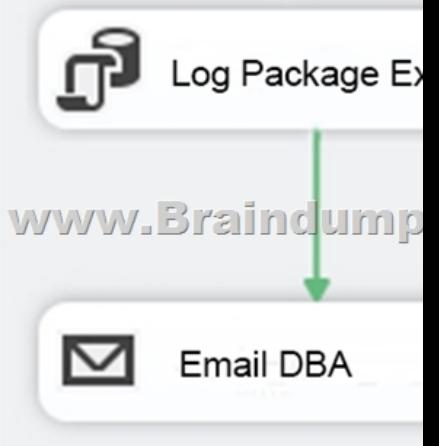

Solution: You add the control flow to an ASP.NET assembly. You add a script task that references this assembly to each data warehouse load package.Does the solution meet the goal?A. YesB. NoAnswer: BExplanation:A package consists of a control flow and, optionally, one or more data flows. You create the control flow in a package by using the Control Flow tab in SSIS Designer.References: https://docs.microsoft.com/en-us/sql/integration-services/control-flow/control-flowQUESTION 261Note: This question is part of a series of questions that present the same scenario. Each question in the series contains a unique solution that might meet the stated goals. Some question sets might have more than one correct solution, while others might not have a correct

solution.After you answer a qu[estion in this sections, you will NOT be able to return to it. As](http://www.dumpscamp.com/?p=1659) a result, these questions will not appear in the review screen.You have a data warehouse that stores information about products, sales, and orders for a manufacturing company. The instance contains a database that has two tables named SalesOrderHeader and SalesOrderDetail. SalesOrderHeader has 500,000 rows and SalesOrderDetail has 3,000,000 rows.Users report performance degradation when they run the following

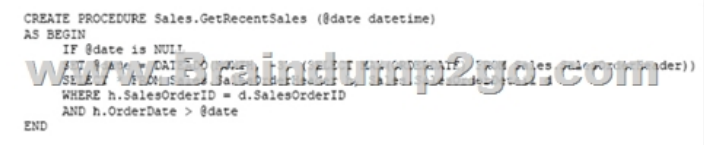

You need to optimize performance.Solution: You run the following Transact-SQL statement:

stored procedure:

CREATE STATISTICS Statl VA/Ways Salas CrierBeacep (Crier WITH SAMPLE 5 PERCENT

Does the solution meet the goal?A. YesB. NoAnswer: BExplanation:Microsoft recommend against specifying 0 PERCENT or 0 ROWS in a CREATE STATISTICS..WITH SAMPLE statement. When 0 PERCENT or ROWS is specified, the statistics object is created but does not contain statistics data.References:

https://docs.microsoft.com/en-us/sql/t-sql/statements/create-statistics-transact-sqlQUESTION 262Note: This question is part of a series of questions that present the same scenario. Each question in the series contains a unique solution that might meet the stated goals. Some question sets might have more than one correct solution, while others might not have a correct solution.After you answer a question in this sections, you will NOT be able to return to it. As a result, these questions will not appear in the review [screen.You are developing a Microsoft SQL Server Integration Services \(SSIS\) p](https://docs.microsoft.com/en-us/sql/t-sql/statements/create-statistics-transact-sql)rojects. The project consists of several packages that load data warehouse tables.You need to extend the control flow design for each package to use the following control flow while minimizing development efforts and maintenance:

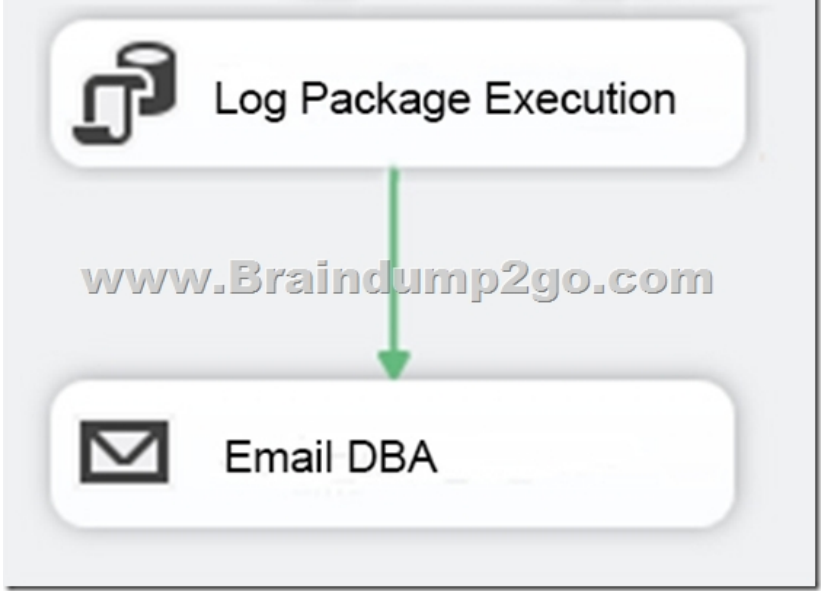

Solution: You add the control flow to a control flow package part. You add an instance of the control flow package part to each data warehouse load package.Does the solution meet the goal?A. YesB. NoAnswer: AExplanation:A package consists of a control flow and, optionally, one or more data flows.You create the control flow in a package by using the Control Flow tab in SSIS Designer.References: https://docs.microsoft.com/en-us/sql/integration-services/control-flow/control-flowQUESTION 263You have a data quality project that focuses on the Products catalog for the company. The data includes a product reference number.The product reference should use the following format: Two letters followed by an asterisk and then four or five numbers. An example of a valid number is [XX\\*55522. Any reference number that does not conform to the format must be reje](https://docs.microsoft.com/en-us/sql/integration-services/control-flow/control-flow)cted during the data cleansing.You need to add a Data Quality Services (DQS) domain rule in the Products domain.Which rule should you use?A.

value matches pattern ZA\*987[6\[5\]B. value matches pattern AZ\[\\*\]1234\[5\]C. value matche](http://www.dumpscamp.com/?p=1659)s regular expression AZ[\*]1234[5] D. value matches pattern [a-zA-Z][a-zA-Z]\*[0-9][0-9] [0-9][0-9] [0-9]?Answer: AExplanation:For a pattern matching rule:Any letter (A...Z) can be used as a pattern for any letter; case insensitive Any digit (0...9) can be used as a pattern for any digit Any special character, except a letter or a digit, can be used as a pattern for itself Brackets, [], define optional matchingExample: ABC:0000This rule implies that the data will contain three parts: any three letters followed by a colon(:), which is again followed by any four digits.QUESTION 264Note: This question is part of a series of questions that present the same scenario. Each question in the series contains a unique solution that might meet the stated goals. Some question sets might have more than one correct solution, while others might not have a correct solution.After you answer a question in this sections, you will NOT be able to return to it. As a result, these questions will not appear in the review screen.You have a Microsoft Azure SQL Data Warehouse instance that must be available six months a day for reporting.You need to pause the compute resources when the instance is not being used.Solution: You use SQL Server Management Studio (SSMS).Does the solution meet the goal?A. YesB. NoAnswer: BExplanation:To pause a SQL Data Warehouse database, use any of these individual methods.Pause compute with Azure portalPause compute with PowerShellPause compute with REST APIsReferences:

https://docs.microsoft.com/en-us/azure/sql-data-warehouse/sql-data-warehouse-manage-compute-overviewQUESTION 265Note: This question is part of a series of questions that use the same or similar answer choices. An answer choice may be correct for more than one question in the series. Each question is independent of the other questions in this series. Information and details provided in [a question apply only to that question.You are a database administrator for an e-commerce company that run](https://docs.microsoft.com/en-us/azure/sql-data-warehouse/sql-data-warehouse-manage-compute-overview)s an online store. The company has the databases described in the following table.

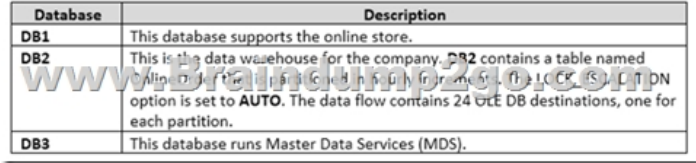

Each day, data from the table OnlineOrder in DB2 must be exported by partition. The tables must not be locked during the process. You need to write a Microsoft SQL Server Integration Services (SSIS) package that performs the data export.What should you use?A. Lookup transformationB. Merge transformationC. Merge Join transformationD. MERGE statementE. Union All transformationF. Balanced Data Distributor transformationG. Sequential containerH. Foreach Loop containerAnswer: E Explanation:The Union All transformation combines multiple inputs into one output. For example, the outputs from five different Flat File sources can be inputs to the Union All transformation and combined into one output.References:

https://docs.microsoft.com/en-us/sql/integration-services/data-flow/transformations/union-all-transformationQUESTION 266Note: This question is part of a series of questions that use the same or similar answer choices. An answer choice may be correct for more than one question in the series. Each question is independent of the other questions in this series. Information and details provided in [a question apply only to that question.You are a database administrator for an e-commerce company that runs](https://docs.microsoft.com/en-us/sql/integration-services/data-flow/transformations/union-all-transformation) an online store. The

company has the databases described in the following table.

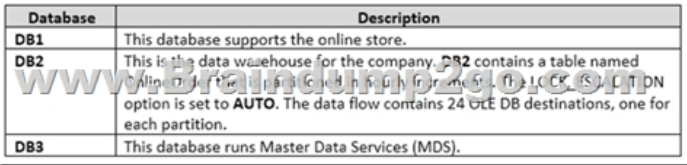

Product prices are updated and are stored in a table named Products on DB1. The Products table is deleted and refreshed each night from MDS by using a Microsoft SQL Server Integration Services (SSIS) package. None of the data sources are sorted.You need to update the SSIS package to add current prices to the Products table.What should you use?A. Lookup transformationB. Merge transformationC. Merge Join transformationD. MERGE statementE. Union All transformationF. Balanced Data Distributor transformationG. Sequential containerH. Foreach Loop containerAnswer: DExplanation:In the current release of SQL Server Integration Services, the SQL statement in an Execute SQL task can contain a MERGE statement. This MERGE statement enables you to accomplish multiple INSERT, UPDATE, and DELETE operations in a single statement.References: https://docs.microsoft.com/en-us/sql/integration-services/control-flow/merge-in-integration-services-packagesQUESTION 267Note: This question is part of a series of questions that present the same scenario. Each question in the series contains a unique solution that might meet the stated goals. Some question sets might have more than one correct solution, while others might not have a

[correct solution.After you answer a question in this sections, you will NOT be able to return to it. As a result, t](https://docs.microsoft.com/en-us/sql/integration-services/control-flow/merge-in-integration-services-packages)hese questions will

not appear in the review screen[.You have a data warehouse that stores information about prod](http://www.dumpscamp.com/?p=1659)ucts, sales, and orders for a manufacturing company. The instance contains a database that has two tables named SalesOrderHeader and SalesOrderDetail. SalesOrderHeader has 500,000 rows and SalesOrderDetail has 3,000,000 rows.Users report performance degradation when they run the following stored procedure:

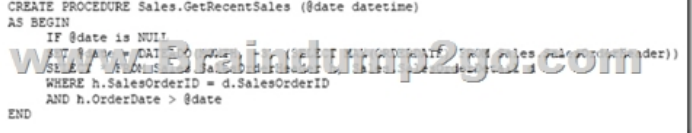

You need to optimize performance.Solution: You run the following Transact-SQL statement:

CREATE STATISTICS Statl Oh 5/8 14s Sales Drier Beaper WITH SAMPLE 5 PERCENT

Does the solution meet the goal?A. YesB. NoAnswer: BExplanation:100 out of 500,000 rows is a too small sample size. References: https://docs.microsoft.com/en-us/azure/sql-data-warehouse/sql-data-warehouse-tables-statisticsQUESTION 268Note: This question is part of a series of questions that present the same scenario. Each question in the series contains a unique solution that might meet the stated goals. Some question sets might have more than one correct solution, while others might not have a correct solution.After you answer a question in this sections, you will NOT be able to return to it. As a result, these questions will not appear i[n the review screen.You are developing a Microsoft SQL Server Integration Services \(SSIS\) pro](https://docs.microsoft.com/en-us/azure/sql-data-warehouse/sql-data-warehouse-tables-statistics)jects. The project consists of several packages that load data warehouse tables.You need to extend the control flow design for each package to use the following control flow while minimizing development efforts and maintenance:

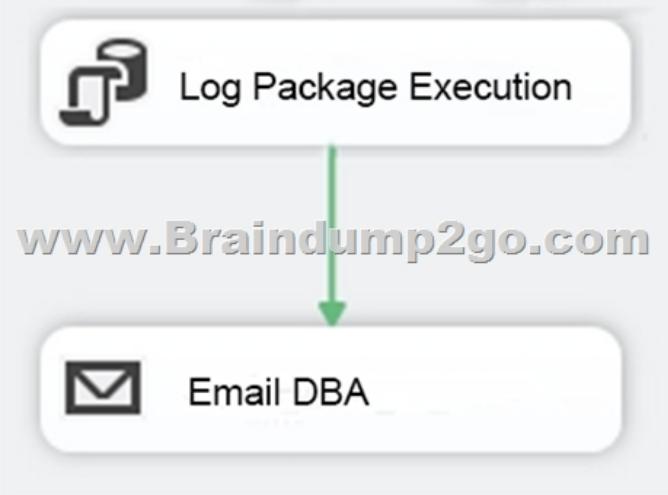

Solution: You add the control flow to a script task. You add an instance of the script task to the storage account in Microsoft Azure. Does the solution meet the goal?A. YesB. NoAnswer: BExplanation:A package consists of a control flow and, optionally, one or more data flows.You create the control flow in a package by using the Control Flow tab in SSIS Designer.References: https://docs.microsoft.com/en-us/sql/integration-services/control-flow/control-flowQUESTION 269Hotspot QuestionYou are testing a Microsoft SQL Server Integration Services (SSIS) package. The package includes the Control Flow task shown in the Control Flow exhibit (Click the Exhibit button) and the Data Flow task shown in the Data Flow exhibit. (Click the Exhibit button.)

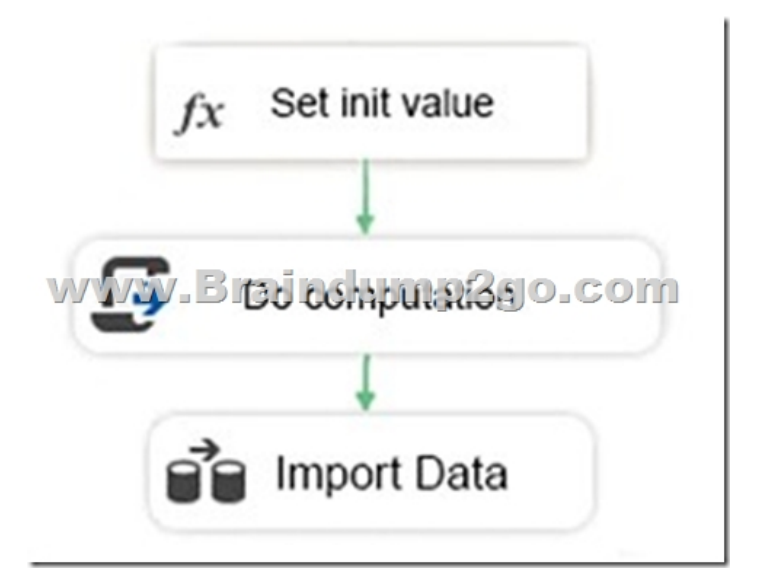

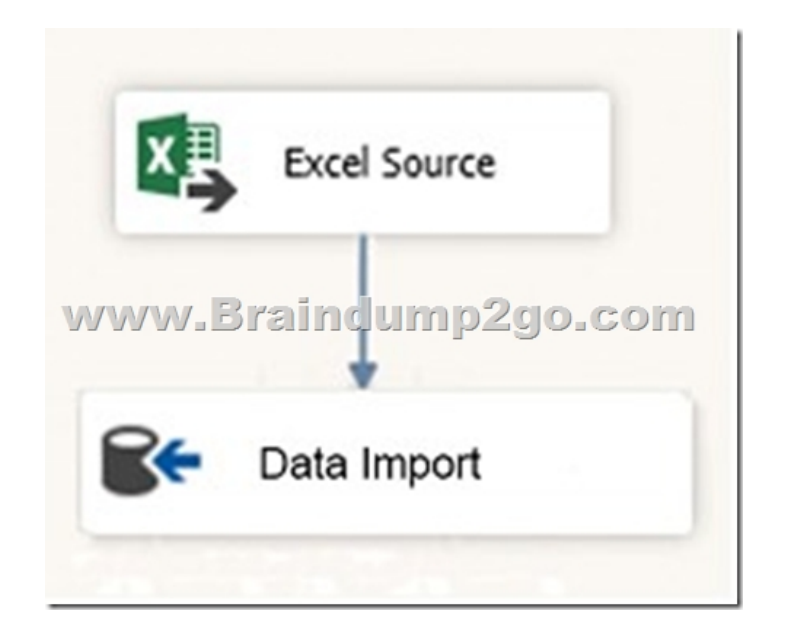

You declare a variable named Seed as shown in the Variables exhibit. (Click the Exhibit button.) The variable is changed by the

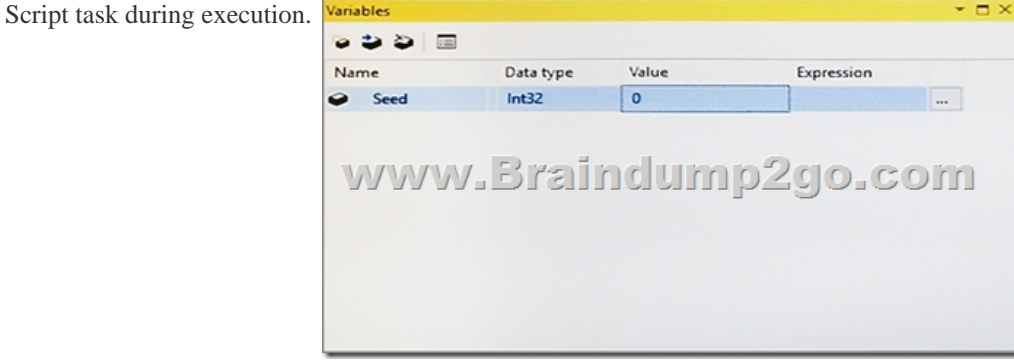

You need to be able to interrogate the value of the Seed variable after the Script task completes execution.For each of the following statements, select Yes if the statement is true. Otherwise, select No.

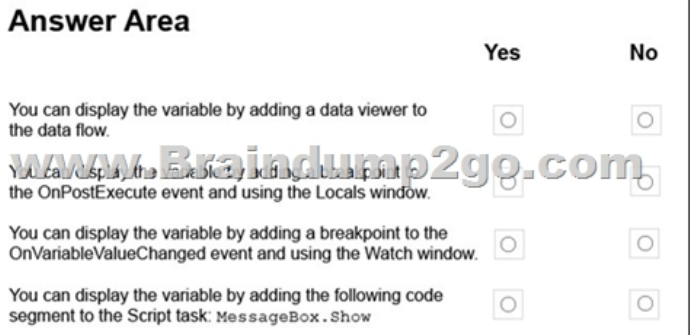

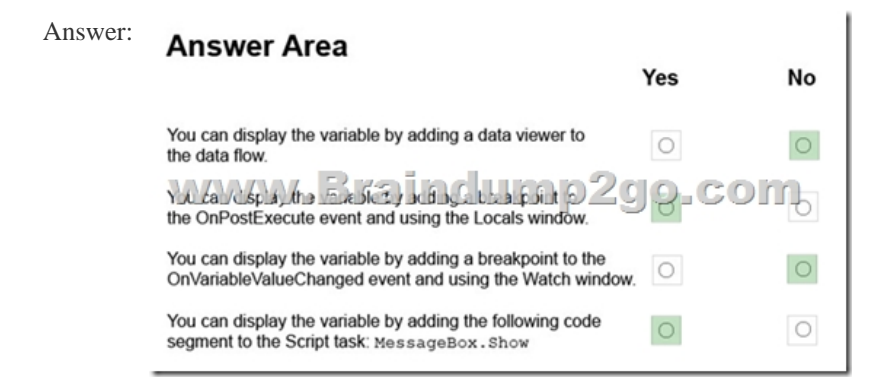

Explanation:https://docs.microsoft.com/en-us/sql/integration-services/variables-window!!!RECOMMEND!!!1.|2018 Latest 70-697 Exam Dumps (PDF & VCE) 287Q&As Download:https://www.braindump2go.com/70-767.html2.|2018 Latest 70-697 Study Guide Video: YouTube Video: YouTube.com/watch?v=di0FBePt\_-w